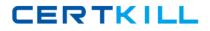

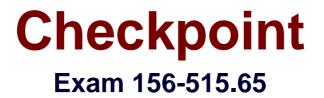

# **Check Point Certified Security Expert Plus NGX R65**

Version: 3.0

[Total Questions: 70]

https://certkill.com

CERTKILL

## Question No : 1

Which of the following explanations best describes the command fw Islogs?

- A. Display a remote machine's log-file list.
- **B.** Create a new log file. The old log has moved.
- **C.** Control kernel.
- **D.** Send signal to a daemon.
- **E.** Display protected hosts.

## Answer: A

#### Question No : 2

Which of the following processes is responsible for Policy related functions and communicationbetween a SmartConsole and SmartCenter Server?

A. cpd

**B.** fw monitor

C. fwd

D. fw sam

E. fwm

Answer: E

#### **Question No:3**

What can you do in the advanced mode of GuiDbEdit Query that you cannot do in the simplemode?

- **A.** Run a CPMI Query.
- **B.** Log when modifications are made.
- C. Query by object name.
- **D.** Query by table name.

## **Answer: A**

#### **Question No:4**

CERTKILL

#### Exhibit:

You create a FTP resource and select the Get check box. Which of the following actions are

denied to users, on net-detroit, when using FTP to an external host when the rule action is

"accept" and no other permissive ftp rule exists lower in the rule base?

- A. mget
- B. change
- C. put
- **D.** directory
- E. list

Answer: C

# **Question No:5**

After a sudden spike in traffic, you receive this system log file message:

"kernel: FW-1: Log buffer is full".

Which is NOT a solution?

- A. Increase the log buffer size.
- B. Disable logging.
- **C.** Reconfigure the minimum disk space "stop logging" threshold.
- **D.** Decrease the amount of logging.

## Answer: C

## **Question No:6**

When collecting information relating to the perceived problem, what is the most important question to ask?

- A. Is this problem repeatable?
- B. Is this problem software or hardware related?
- C. Under what circumstances does this problem occur?
- D. What action or state am I trying to achieve?

**E.** Does the problem appear random or can you establish a pattern?

# Answer: C

**Question No:7** 

fw monitor packets are collected from the kernel in a buffer. What happens if the buffer becomesfull?

**A.** The information in the buffer is saved and packet capture continues, with new data stored in the buffer.

**B.** Older packet information is dropped as new packet information is added.

- C. Packet capture stops.
- **D.** All packets in it are deleted, and the buffer begins filling from the beginning.

## Answer: D

## **Question No:8**

To cross-reference srfw monitor output what should you do?

- A. run fw monitor on the client.
- **B.** run srfw monitor a second time.
- **C.** run fw monitor from the Gateway.
- **D.** restart the client and run srfw monitor a second time.
- **E.** run fw monitor and compare against a known good baseline.

## Answer: C

## **Question No:9**

You use fwm to input the following command: fwm lock\_adminA.What does this command do?

- A. Uninstalls all Administrators, except the default Administrator
- B. Locks all Administrator accounts
- C. Unlocks all Administrator accounts
- D. Sets the access level of Administrators to "all-access"

CERTKILL

#### Answer: C

# Question No : 10

Which of the following commands would you run to debug a VPN connection?

- A. debug vpn ikeB. debug vpn ikeonC. vpn debug ike
- D. debug vpn ike on
- E. vpn debug ikeon

Answer: E

## Question No : 11

After configuring ClusterXL, where do you install the Security Policy?

- A. On the Gateway Cluster
- B. On the backup Security Gateway
- **C.** On the Management Server
- D. Policy installation is not required after configuring ClusterXL. This is automatic in NGX
- E. On each Security Gateway in the Gateway Cluster

## **Answer: A**

# **Question No : 12**

Which of the following fw monitor commands only captures traffic between IP addresses

```
192.168.11.1 and 10.10.10.1?
```

```
A. fw monitor -e "accept src=192.168.11.1 or dst=192.168.11.1 or src=10.10.10.1 or dst=10.10.10.1;"
B. fw monitor -e "accept src=192.168.11.1 or dst=192.168.11.1; src=10.10.10.1 or dst=10.10.10.1;"
C. fw monitor -e "accept src=192.168.111 and dst=192.168.11.1; src=10.10.10.1 and dst=10.10.10.1;"
D. fw monitor -e "accept src=192.168.11.1 or dst=192.168.11.1; and src=10.10.10.1 or
```